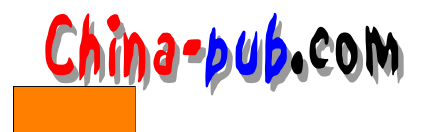

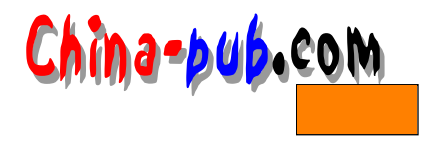

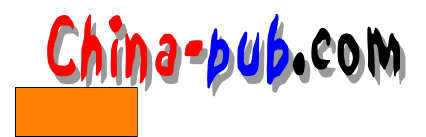

# 21 Linux

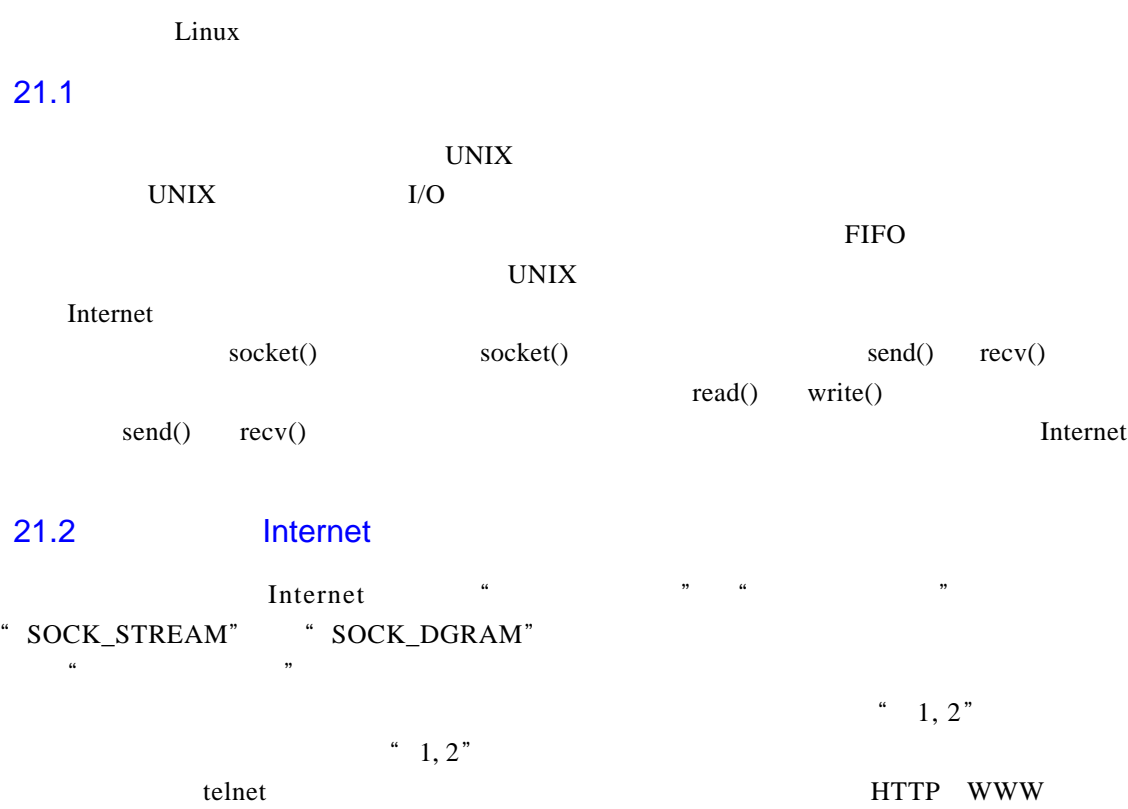

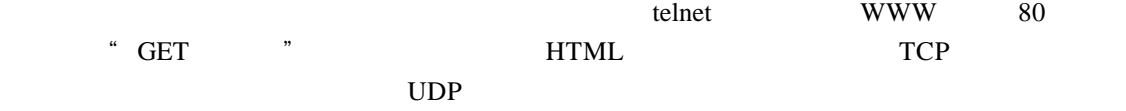

# $21.3$

### UNIX

- $(t$  elnet ftp  $)$
- (TCP UDP)
- Internet  $(IP \t)$
- $\qquad \qquad (\qquad \qquad )$

# $21.4$

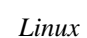

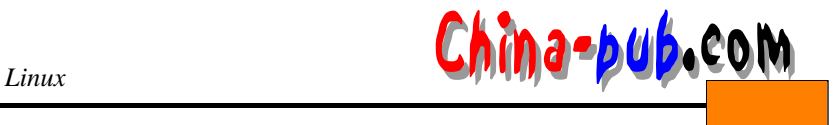

 $\frac{1}{2}$  in t struct sockaddr struct sockaddr { unsigned short sa\_family; /\* address family, AF\_xxx \*/ char sa\_data[14]; /\* 14 bytes of protocol address \*/ } ; sa\_family **has a family the set of the set of the Second A**  $\text{AF\_INET}$  sa\_data sockaddr\_in struct sockaddr\_in { short int sin family; /\* Address family \*/ unsigned short int sin\_port;  $/*$  Port number  $*$ / struct in\_addr sin\_addr; /\* Internet address \*/ unsigned char sin\_zero[8]; /\* Same size as struct sockaddr \*/ } ;  $\sin$   $\frac{1}{2}$  s in  $\frac{1}{2}$  z e r october october october october october october october october october october october october october october october october october october october october october october october o memset() and the memset of the sockaddr in sockaddr in sockaddr 21.5 IP  $IP$  $\text{inet\_addr}()$  " $132.241.5.10"$  IP  $ina.sin\_addr.s\_addr = inet\_addr("132.241.5.10")$ ;  $\text{int } \text{addr}()$  -1 inet\_ntoa() printf("%s",inet\_ntoa(ina.sin\_addr));  $IP$ 21.5.1 socket() socket() #include <sys/types.h> #include <sys/socket.h> int socket(int domain, int type, int protocol); domain " AF INET" SOCK STREAM SOCK DGRAM 0  $\text{socket}()$  - 1 21.5.2 bind()

 $connect()$  $bind()$ #include <sys/types.h>

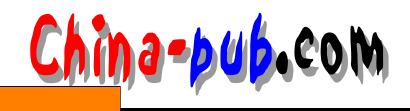

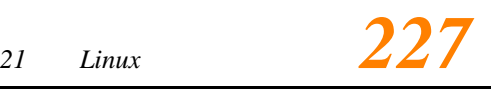

```
#include <sys/socket.h> 
    int bind(int sockfd, struct sockaddr *my_addr, int addrlen);
     sockfd socket() and the socket ( ) and the socket ( ) and the socket ( ) and \frac{1}{N} and \frac{1}{N} and \frac{1}{N} and \frac{1}{N} and \frac{1}{N} and \frac{1}{N} and \frac{1}{N} and \frac{1}{N} and \frac{1}{N} and \frac{1}{N} and \frac{1s o c k a d reduced reduced reduced reduced reduced reduced reduced reduced reduced reduced reduced reduced re
            addrlen sizeof(struct sockaddr)
     #include <string.h> 
     #include <sys/types.h> 
     #include <sys/socket.h> 
    #define MYPORT 3490
    main(){
         int sockfd;
         struct sockaddr_in my_addr;
         sockfd = socket(AF_INET, SOCK_STREAM, 0); /* do some error checking! */
         my\_addr.sin\_family = AF\_INET; /* host byte order */
         my_addr.sin_port = htons(MYPORT); \frac{1}{2} short, network byte order \frac{1}{2}my\_addr.sin\_addr.s\_addr =inet\_addr("132.241.5.10");
         bzero(&(my\_addr.sin\_zero), 8); /* zero the rest of the struct */
         /* don't forget your error checking for bind(): */
         bind(sockfd, (struct sockaddr *)&my_addr, sizeof(struct sockaddr));
          .
          .
          .
                 bind() -1
     connect() connect( )
21.5.3 connect()
               connect()
     #include <sys/types.h> 
     #include <sys/socket.h> 
     int connect(int sockfd, struct sockaddr *serv_addr, int addrlen);
     s o c k e t ( )
s e r v _ a d d r是指向数据结构s o c k a d d r的指针,其中包括目的端口和 I P地址。第三个参数可以使用
```
sizeof(struct sockaddr) #include <string.h> #include <sys/types.h> #include <sys/socket.h>

#define DEST\_IP "132.241.5.10"

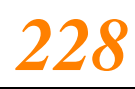

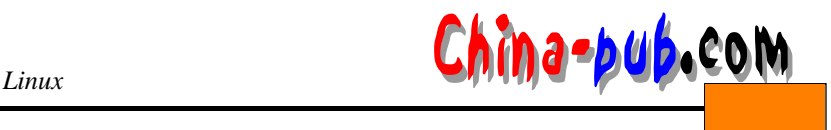

#define DEST\_PORT 23

```
main(){
      int sockfd;
      struct sockaddr_in dest_addr; /* will hold the destination addr */
      sockfd = socket(AF_INET, SOCK_STREAM, 0); /* do some error checking! */
      dest\_addr.sin\_family = AF\_INET; /* host byte order */
      dest\_addr.sin\_port = htons(DEST\_PORT); /* short, network byte order */
      dest\_addr.sin\_addr.s\_addr =inet\_addr(DEST\_IP);bzero(&(dest_addr.sin_zero), 8); /* zero the rest of the struct */
      /* don't forget to error check the connect()! */
      connect(sockfd, (struct sockaddr *)&dest_addr, sizeof(struct sockaddr));
      .
      .
                connect() -1
21.5.4 listen()
                     listen() accept()listen()
   int listen(int sockfd, int backlog);
   \{s \in \mathcal{S} \mid s \in \mathcal{S}\}\text{accept}()20 \t 5 \t 10listen() -1
   \text{listen}() bind()socket();
   bind();
   listen();
   /* accept() goes here */
21.5.5 accept()
   accept() connect()
\text{lic}(\text{length}) accept( ) accept( )
```
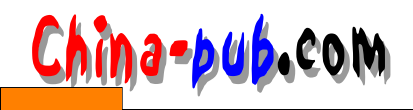

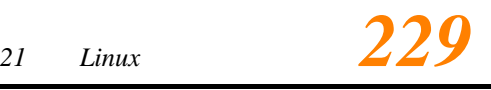

#include <sys/socket.h>

int accept(int sockfd, void \*addr, int \*addrlen);

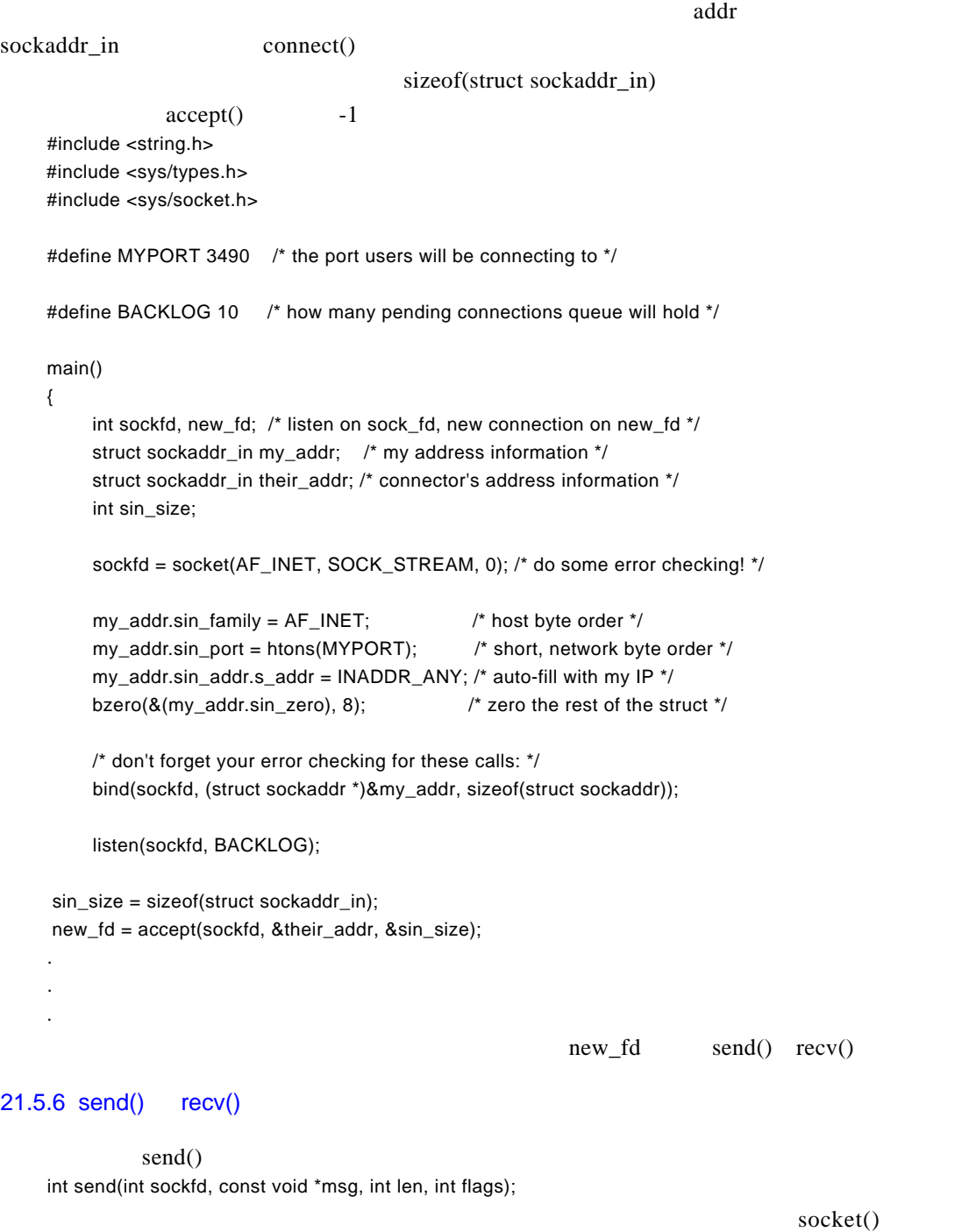

 $accept()$ 

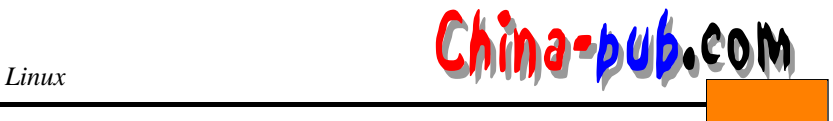

char \*msg = "Beej was here!"; int len, bytes\_sent; . . len = strlen(msg); bytes\_sent = send(sockfd, msg, len, 0); . . .  $\text{send}()$  $send()$  - 1  $recv()$  send $()$ int recv(int sockfd, void \*buf, int len, unsigned int flags);  $\overline{0}$  $recv()$  -1 21.5.7 sendto() recvfrom() int sendto(int sockfd, const void \*msg, int len, unsigned int flags, const struct sockaddr \*to, int tolen);  $\text{send}()$  to IP sockaddr tolen sizeof(struct sockaddr)  $sendto()$  -1  $recv from()$   $recv()$ int recvfrom(int sockfd, void \*buf, int len, unsigned int flags struct sockaddr \*from, int \*fromlen); from TP sockaddr from len size of (struct sockaddr)  $recv from()$  -1 21.5.8 close() shutdown() close() close(sockfd);  $shut down()$ int shutdown(int sockfd, int how); how how <sup>0</sup>—Further receives are disallowed <sup>1</sup>—Further sends are disallowed

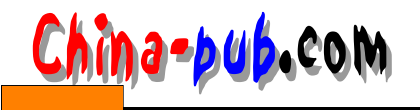

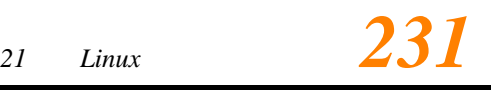

<sup>2</sup>—Further sends and receives are disallowed (like close())

 $shutdown()$  0 -1

#### 21.5.9 getpeername()

#include <sys/socket.h>

int getpeername(int sockfd, struct sockaddr \*addr, int \*addrlen);

sockaddr sizeof(struct sockaddr)

 $-1$ 

 $\text{int} \cdot \text{ntoa}()$  g e t h o s t b y a d r ( )

# 21.5.10 gethostname()

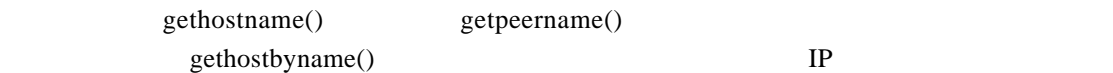

#include <unistd.h>

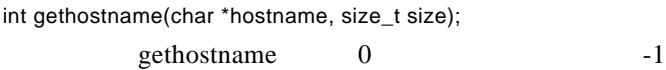

## 21.6 DNS

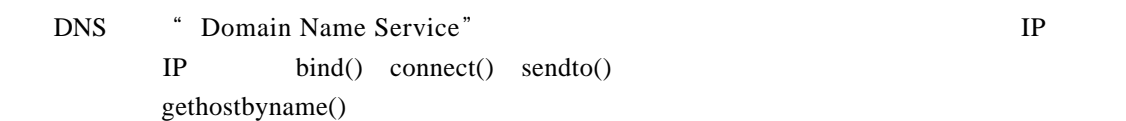

#include <netdb.h>

struct hostent \*gethostbyname(const char \*name);

h o stent that the set of the set of the set of the set of the new theorem is the set of the new two steps  $\mathbb{R}^n$ struct hostent { char \*h\_name; char \*\*h\_aliases; int h\_addrtype; int h\_length; char \*\*h\_addr\_list;  $\}$ ; #define h\_addr h\_addr\_list[0] h\_name h\_aliases h\_addrtype——<br>AF\_INET h  $length$  h addr list-

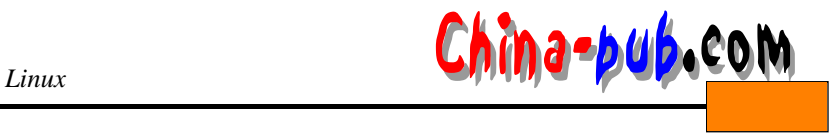

```
h_addr —h_addr_list
             gethostbyname() hostent
           N U L L
    #include <stdio.h> 
    #include <stdlib.h> 
    #include <errno.h> 
    #include <netdb.h> 
    #include <sys/types.h>
    #include <netinet/in.h> 
    int main(int argc, char *argv[])
    {
        struct hostent *h;
        if (argc != 2) { /* error check the command line */
          fprintf(stderr,"usage: getip address\n");
          exit(1);}
        if ((h=gethostbyname(argv[1])) == NULL) { /* get the host info */
          herror("gethostbyname");
          exit(1);
        }
        printf("Host name : %s\n", h->h_name);
        printf("IP Address : %s\n",inet_ntoa(*((struct in_addr *)h->h_addr)));
        return 0;
    }
          gethostby name() perror()
herror()21.7 /
    \frac{1}{\sqrt{2\pi}} / the technology of the technology \frac{1}{\sqrt{2\pi}} technology \frac{1}{\sqrt{2\pi}} technology \frac{1}{\sqrt{2\pi}} technology \frac{1}{\sqrt{2\pi}} technology \frac{1}{\sqrt{2\pi}} technology \frac{1}{\sqrt{2\pi}} technology \frac{1}{\sqrt{2\pi}} 
23 telnetd
telnet
                                             SOCK_STREAM SOCK_DGRAM
               telnet/telnetd ftp/ftpd bootp/bootpd ftp
      ftpd
    fork()accept() fork()21.8
```
Hello, World!\n"

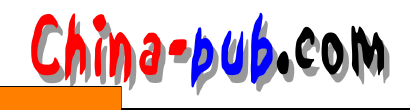

\$ telnet remotehostname 3490 r e mot e hostname #include <stdio.h> #include <stdlib.h> #include <errno.h> #include <string.h> #include <sys/types.h> #include <netinet/in.h> #include <sys/socket.h> #include <sys/wait.h> #define MYPORT 3490 /\* the port users will be connecting to \*/

#define BACKLOG 10 /\* how many pending connections queue will hold \*/

#### $main()$

```
{
```

```
int sockfd, new_fd; /* listen on sock_fd, new connection on new_fd */
     struct sockaddr_in my_addr; /* my address information */
     struct sockaddr_in their_addr; /* connector's address information */
     int sin_size;
     if ((sockfd = socket(AF_INET, SOCK_STREAM, 0)) == -1) {
       perror("socket");
        exit(1);}
     my_addr.sin_family = AF_INET; /* host byte order */
     my_addr.sin_port = htons(MYPORT); /* short, network byte order */
     my\_addr.sinddr.s\_addr = INADDR\_ANY; /* auto-fill with my IP */
     bzero( & (my\_addr.sin\_zero), 8); /* zero the rest of the struct */
     if (bind(sockfd, (struct sockaddr *)&my_addr, sizeof(struct sockaddr)) \
                                              == -1) {
       perror("bind");
        exit(1);
     }
     if (listen(sockfd, BACKLOG) == -1) {
       perror("listen");
        exit(1);
     }
while(1) \{ /* main accept() loop */
        sin size = sizeof(struct sockaddr in);
       if ((new fd = accept(sockfd, (struct sockaddr *)&their_addr, \
                                      \text{dsin}_size)) == -1) {
          perror("accept");
          continue:
```
}

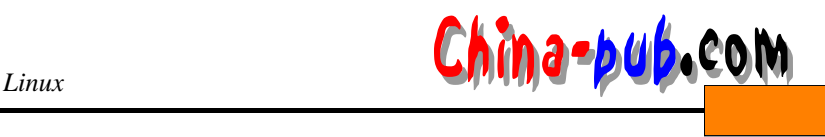

```
printf("server: got connection from %s\n", \
                              inet ntoa(their addr.\sin ad dr);
     if (!fork()) { /* this is the child process */if (send(new_fd, "Hello, world!\n", 14, 0) == -1)
           perror("send");
        close(new_fd);
        exit(0);}
     close(new_fd); /* parent doesn't need this */
     while(waitpid(-1,NULL,WNOHANG) > 0); \frac{1}{x} clean up child processes \frac{x}{x}}
}
```
## $21.9$

### $3490$

```
#include <stdio.h> 
#include <stdlib.h> 
#include <errno.h> 
#include <string.h> 
#include <netdb.h> 
#include <sys/types.h> 
#include <netinet/in.h> 
#include <sys/socket.h> 
#define PORT 3490 /* the port client will be connecting to */
#define MAXDATASIZE 100 /* max number of bytes we can get at once */
int main(int argc, char *argv[])
{
     int sockfd, numbytes; 
     char buf[MAXDATASIZE];
     struct hostent *he;
     struct sockaddr_in their_addr; /* connector's address information */
     if (argc != 2) {
       fprintf(stderr,"usage: client hostname\n");
       exit(1);}
     if ((he=gethostbyname(argv[1])) == NULL) { /* get the host info */
       herror("gethostbyname");
       exit(1);}
```
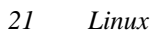

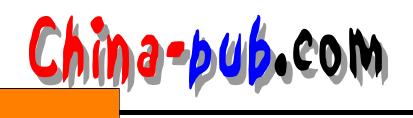

```
if ((\text{sockfd} = \text{socket}(AF\_INET, SOCK\_STREAD, 0)) == -1) {
  perror("socket");
  exit(1);}
their_addr.sin_family = AF_INET; /* host byte order */
their_addr.sin_port = htons(PORT); /* short, network byte order */
their_addr.sin_addr = *((struct in_addr *)he->h_addr);
bzero(&(btheir_addr.sin_zero), 8); /* zero the rest of the struct */
if (connect(sockfd, (struct sockaddr *)&their_addr, \
                         sizeof(struct sockaddr)) == -1) {
  perror("connect");
  exit(1);}
if ((number1) if ((number2) if ((number3) == -1) {
  perror("recv");
  exit(1);}
buf[numbytes] = '\0;
printf("Received: %s",buf);
```
close(sockfd);

return 0;

}

" Connection refused"

## $21.10$

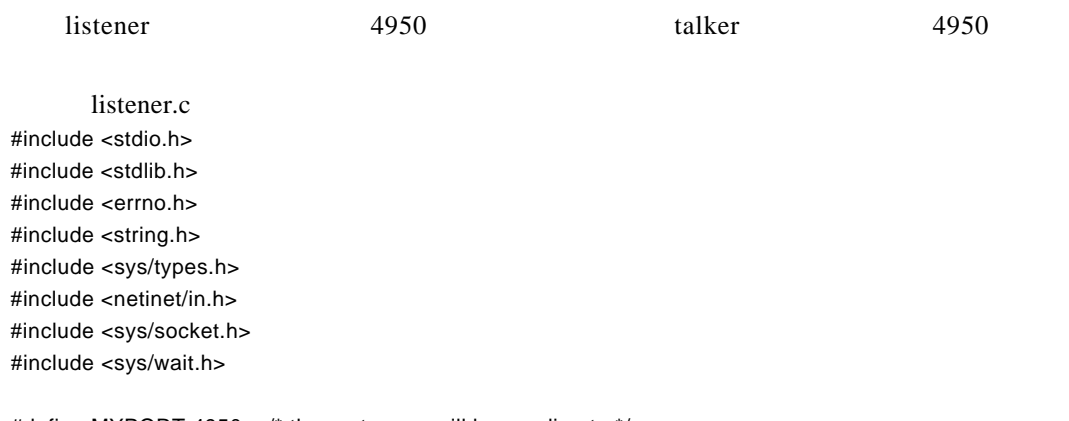

#define MYPORT 4950 /\* the port users will be sending to \*/

#define MAXBUFLEN 100

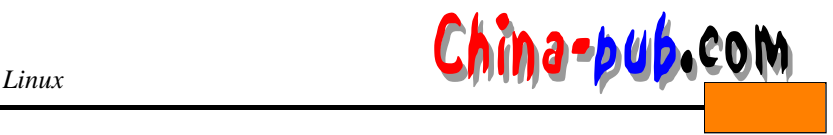

```
main()
```
{

}

```
int sockfd;
     struct sockaddr_in my_addr; /* my address information */
     struct sockaddr_in their_addr; /* connector's address information */
     int addr_len, numbytes;
     char buf[MAXBUFLEN];
     if ((\text{sockfd} = \text{socket}(AF\_INET, SOCK\_DGRAM, 0)) == -1) {
        perror("socket");
        exit(1);}
     my addr.sin family = AF_INET; /* host byte order */
     my\_addr.\sin\_port = \text{htons}(\text{MYPORT}); /* short, network byte order */
     my\_addr.sin\_addr.s\_addr = INADDR\_ANY; /* auto-fill with my IP */
     bzero(&(my\_addr.sin\_zero), 8); /* zero the rest of the struct */
     if (bind(sockfd, (struct sockaddr *)&my_addr, sizeof(struct sockaddr)) \
                                               == -1) {
        perror("bind");
        exit(1);}
     addr_len = sizeof(struct sockaddr);
     if ((numbytes=recvfrom(sockfd, buf, MAXBUFLEN, 0, \
                  (struct sockaddr *)&their_addr, &addr_len)) == -1) {
        perror("recvfrom");
        exit(1);}
     printf("got packet from %s\n",inet_ntoa(their_addr. sin_addr));
     printf("packet is %d bytes long\n",numbytes);
     buf[numbytes] = \sqrt{0};
     printf("packet contains \"%s\"\n",buf);
     close(sockfd);
        talker c
#include <stdio.h> 
#include <stdlib.h> 
#include <errno.h> 
#include <string.h> 
#include <sys/types.h> 
#include <netinet/in.h> 
#include <netdb.h> 
#include <sys/socket.h> 
#include <sys/wait.h>
```
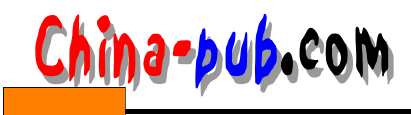

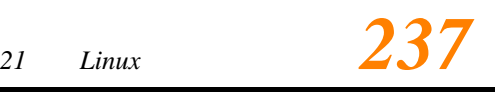

```
int main(int argc, char *argv[])
```
{

```
int sockfd;
     struct sockaddr_in their_addr; /* connector's address information */
     struct hostent *he;
     int numbytes;
     if (argc != 3) {
        fprintf(stderr,"usage: talker hostname message\n");
        exit(1);
     }
     if ((he=gethostbyname(argv[1])) == NULL) { /* get the host info */
        herror("gethostbyname");
        exit(1);}
     if ((sockfd = socket(AF~INET, SOCK~DGRAM, 0)) == -1) {
        perror("socket");
        exit(1);}
     their addr.sin family = AF_INET; /* host byte order */
     their_addr.sin_port = htons(MYPORT); /* short, network byte order */
     their_addr.sin_addr = *((struct in_addr *)he->h_addr);
     bzero(&(btheir_addr.sin_zero), 8); /* zero the rest of the struct */if ((numbytes=sendto(sockfd, argv[2], strlen(argv[2]), 0, \
         (struct sockaddr *)&their_addr, sizeof(struct sockaddr))) == -1) {
        perror("sendto");
        exit(1);}
     printf("sent %d bytes to %s\n",numbytes,inet_ntoa(their_addr.sin_addr));
     close(sockfd);
     return 0;
t is tener that the relation of the relation of the relation of the relation of the relation of the relation of the relation of the relation of the relation of the relation of the relation of the relation of the relation o
```
## $21.11$

}

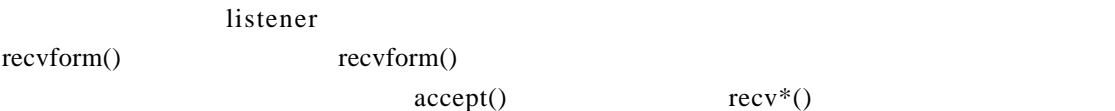

**238** tinux *China-pub*  $f \text{cntl}()$ #include <unistd.h> #include <fcntl.h> . . sockfd = socket(AF\_INET, SOCK\_STREAM, 0); fcntl(sockfd, F\_SETFL, O\_NONBLOCK); . .  $-1$  $CPU$ select()  $select()$   $I/O$  $accept()$   $recv()$   $accept()$  $recv()$  $select()$ select() #include <sys/time.h> #include <sys/types.h> #include <unistd.h> int select(int numfds, fd\_set \*readfds, fd\_set \*writefds, fd\_set \*exceptfds, struct timeval \*timeout); readfds writefds exceptfds  $\sim$  so c k f d  $\sim$  0 sockfd readfds numfds 1  $select()$  read f d s FD\_ISSET() FD\_ZERO(fd\_set \*set)—– FD\_SET(int fd, fd\_set \*set)— fd FD\_CLR(int fd, fd\_set \*set)— fd FD\_ISSET(int fd, fd\_set \*set)— fd timeval struct timeval { int tv\_sec; /\* seconds \*/ int tv\_usec; /\* microseconds \*/ } ;

 $t_{\rm v\_sec}$  tv  $_{\rm usec}$  tv  $_{\rm u}$  is equal 1 000

 $000 \mu s$  2.5s #include <sys/time.h> #include <sys/types.h> #include <unistd.h>

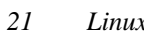

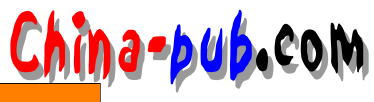

{

}

#define STDIN 0 /\* file descriptor for standard input \*/

```
main()struct timeval tv;
       fd_set readfds;
       tv.tv\_sec = 2;tv.tv_usesc = 500000;FD_ZERO(&readfds);
       FD_SET(STDIN, &readfds);
       /* don't care about writefds and exceptfds: */
       select(STDIN+1, &readfds, NULL, NULL, &tv);
       if (FD_ISSET(STDIN, &readfds))
         printf("A key was pressed!\n");
       else
         printf("Timed out.\n");
```